# **MOOVI** Horários, paradas e mapa da linha de ônibus 252

## T. Novo Mundo / Vl. Pedroso 252 Use <sup>O</sup> [App](https://moovitapp.com/index/api/onelink/3986059930?pid=Web_SEO_Lines-PDF&c=Footer_Button&is_retargeting=true&af_inactivity_window=30&af_click_lookback=7d&af_reengagement_window=7d&GACP=v%3D2%26tid%3DG-27FWN98RX2%26cid%3DGACP_PARAM_CLIENT_ID%26en%3Dinstall%26ep.category%3Doffline%26ep.additional_data%3DGACP_PARAM_USER_AGENT%26ep.page_language%3Dpt-br%26ep.property%3DSEO%26ep.seo_type%3DLines%26ep.country_name%3DBrasil%26ep.metro_name%3DGoi%25C3%25A2nia%2520e%2520Regi%25C3%25A3o&af_sub4=SEO_other&af_sub8=%2Findex%2Fpt-br%2Fline-pdf-Goi%25C3%25A2nia_e_Regi%25C3%25A3o-1482-11559-727221&af_sub9=View&af_sub1=1482&af_sub7=1482&deep_link_sub1=1482&af_sub5=V1-Lines-1722259805&deep_link_value=moovit%3A%2F%2Fline%3Fpartner_id%3Dseo%26lgi%3D727221%26add_fav%3D1&af_dp=moovit%3A%2F%2Fline%3Fpartner_id%3Dseo%26lgi%3D727221%26add_fav%3D1&af_ad=SEO_other_252_T.%20Novo%20Mundo%20%2F%20Vl.%20Pedroso_Goi%C3%A2nia%20e%20Regi%C3%A3o_View&deep_link_sub2=SEO_other_252_T.%20Novo%20Mundo%20%2F%20Vl.%20Pedroso_Goi%C3%A2nia%20e%20Regi%C3%A3o_View)

A linha de ônibus 252 | (T. Novo Mundo / Vl. Pedroso) tem 3 itinerários. (1) T. Novo Mundo: 04:50(2) T. Novo Mundo ⇆ Vl. Pedroso: 05:25 - 23:40(3) Vl. Pedroso - Manobra: 00:30 Use o aplicativo do Moovit para encontrar a estação de ônibus da linha 252 mais perto de você e descubra quando chegará a próxima linha de ônibus 252.

## **Sentido: T. Novo Mundo**

22 pontos VER OS [HORÁRIOS](https://moovitapp.com/goi%C3%A2nia_e_regi%C3%A3o-1482/lines/252/727221/3695334/pt-br?ref=2&poiType=line&customerId=4908&af_sub8=%2Findex%2Fpt-br%2Fline-pdf-Goi%25C3%25A2nia_e_Regi%25C3%25A3o-1482-11559-727221&utm_source=line_pdf&utm_medium=organic&utm_term=T.%20Novo%20Mundo%20%2F%20Vl.%20Pedroso) DA LINHA

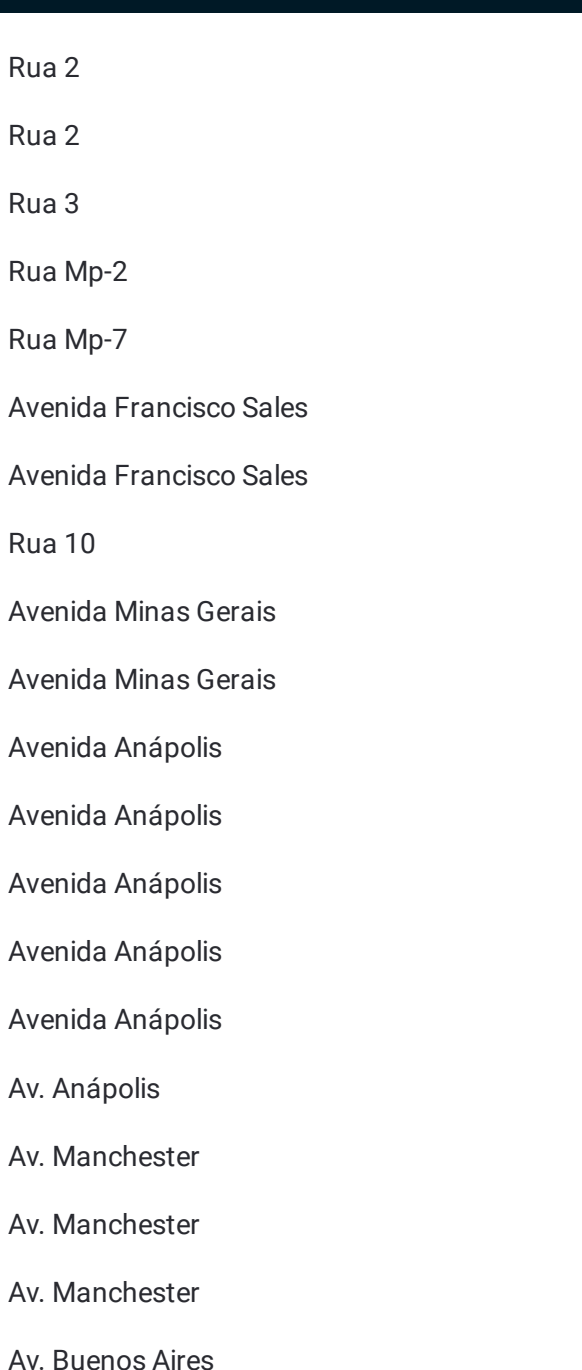

## **Horários da linha de ônibus 252** Tabela de horários sentido T. Novo Mundo

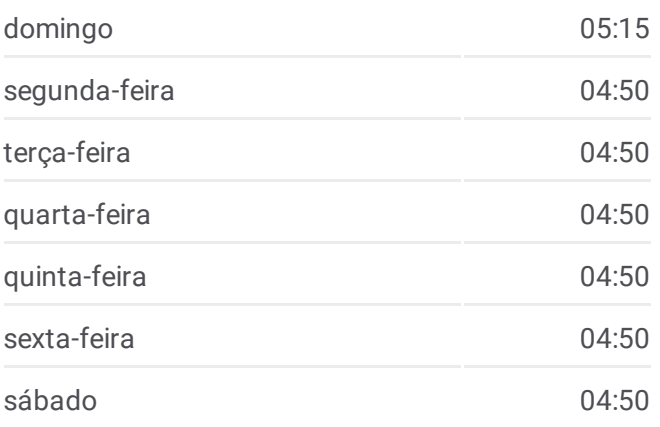

## **Informações da linha de ônibus 252 Sentido:** T. Novo Mundo **Paradas:** 22 **Duração da viagem:** 17 min **Resumo da linha:**

#### T. Novo Mundo | Entrada - Brt Anhanguera

#### T. Novo Mundo | Desembarque Convencional

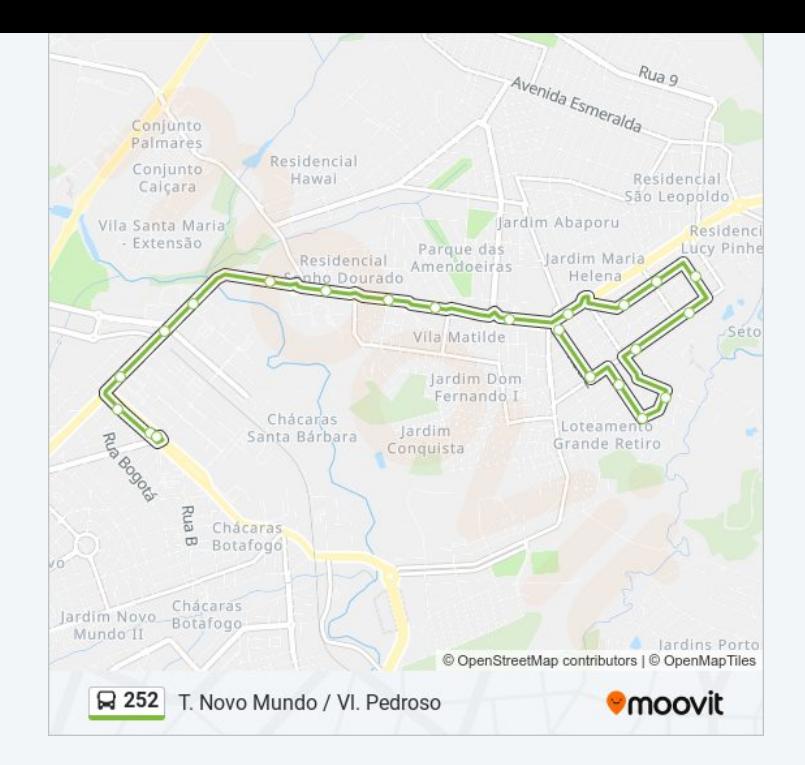

## **Sentido: T. Novo Mundo** ⇆ **Vl. Pedroso** 32 pontos VER OS [HORÁRIOS](https://moovitapp.com/goi%C3%A2nia_e_regi%C3%A3o-1482/lines/252/727221/7628243/pt-br?ref=2&poiType=line&customerId=4908&af_sub8=%2Findex%2Fpt-br%2Fline-pdf-Goi%25C3%25A2nia_e_Regi%25C3%25A3o-1482-11559-727221&utm_source=line_pdf&utm_medium=organic&utm_term=T.%20Novo%20Mundo%20%2F%20Vl.%20Pedroso) DA LINHA

- T. Novo Mundo | Alimentadoras
- T. Novo Mundo | Saída Norte Convencional
- Av. Manchester
- Av. Manchester
- Av. Manchester
- Av. Anápolis
- Avenida Anápolis
- Avenida Anápolis
- Avenida Anápolis
- Avenida Anápolis
- Rua 2
- Rua 2
- Rua 3
- Rua Mp-2
- Rua Mp-7
- Avenida Francisco Sales
- Avenida Francisco Sales

Rua 10

## **Horários da linha de ônibus 252**

Tabela de horários sentido T. Novo Mundo  $\leq$  VI. Pedroso

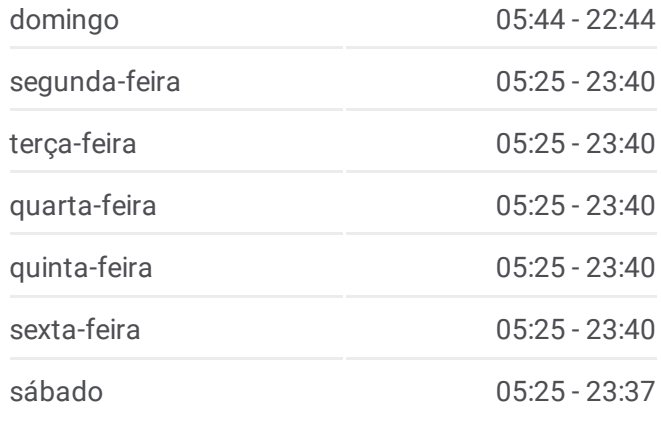

#### **Informações da linha de ônibus 252**

Sentido: T. Novo Mundo <del>≤</del> VI. Pedroso **Paradas:** 32 **Duração da viagem:** 25 min **Resumo da linha:**

- Avenida Minas Gerais
- Avenida Minas Gerais
- Avenida Anápolis
- Avenida Anápolis
- Avenida Anápolis
- Avenida Anápolis
- Avenida Anápolis
- Av. Anápolis
- Av. Manchester
- Av. Manchester
- Av. Manchester
- Av. Buenos Aires
- T. Novo Mundo | Entrada Convencional
- T. Novo Mundo | Desembarque Convencional

## **Sentido: Vl. Pedroso - Manobra** 19 pontos VER OS [HORÁRIOS](https://moovitapp.com/goi%C3%A2nia_e_regi%C3%A3o-1482/lines/252/727221/3695333/pt-br?ref=2&poiType=line&customerId=4908&af_sub8=%2Findex%2Fpt-br%2Fline-pdf-Goi%25C3%25A2nia_e_Regi%25C3%25A3o-1482-11559-727221&utm_source=line_pdf&utm_medium=organic&utm_term=T.%20Novo%20Mundo%20%2F%20Vl.%20Pedroso) DA LINHA

- T. Novo Mundo | Alimentadoras
- T. Novo Mundo | Saída Norte Convencional
- Av. Manchester
- Av. Manchester
- Av. Manchester
- Av. Anápolis
- Avenida Anápolis
- Avenida Anápolis
- Avenida Anápolis
- Avenida Anápolis
- Rua 2
- Rua 2
- Rua 3
- Rua Mp-2
- Rua Mp-7

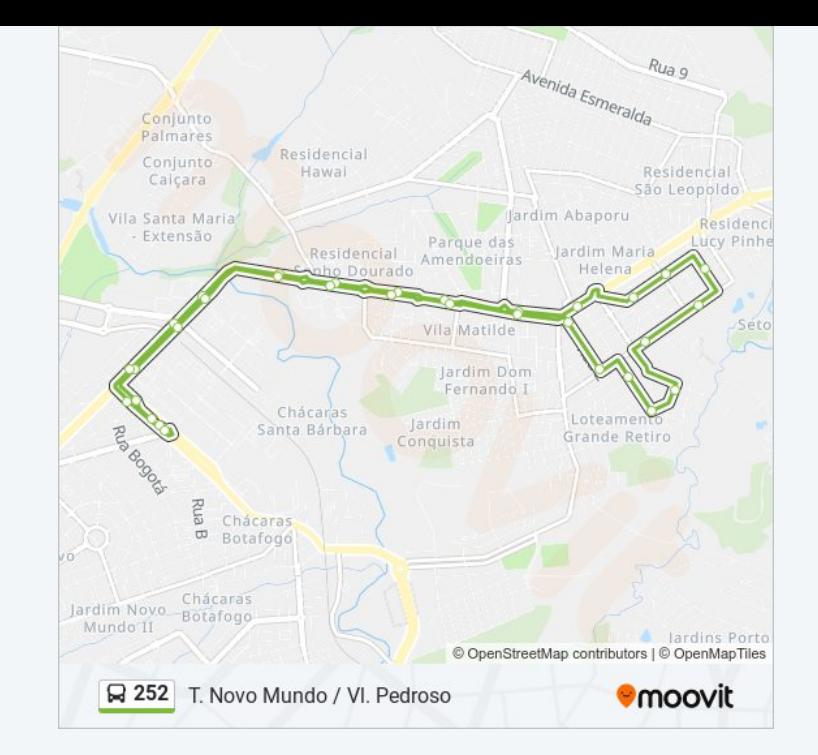

## **Horários da linha de ônibus 252**

Tabela de horários sentido Vl. Pedroso - Manobra

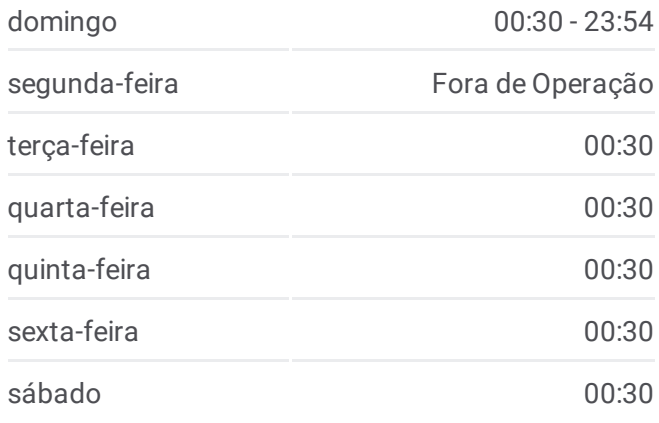

## **Informações da linha de ônibus 252 Sentido:** Vl. Pedroso - Manobra **Paradas:** 19 **Duração da viagem:** 17 min **Resumo da linha:**

Avenida Francisco Sales

Avenida Francisco Sales

Rua 10

Avenida Minas Gerais

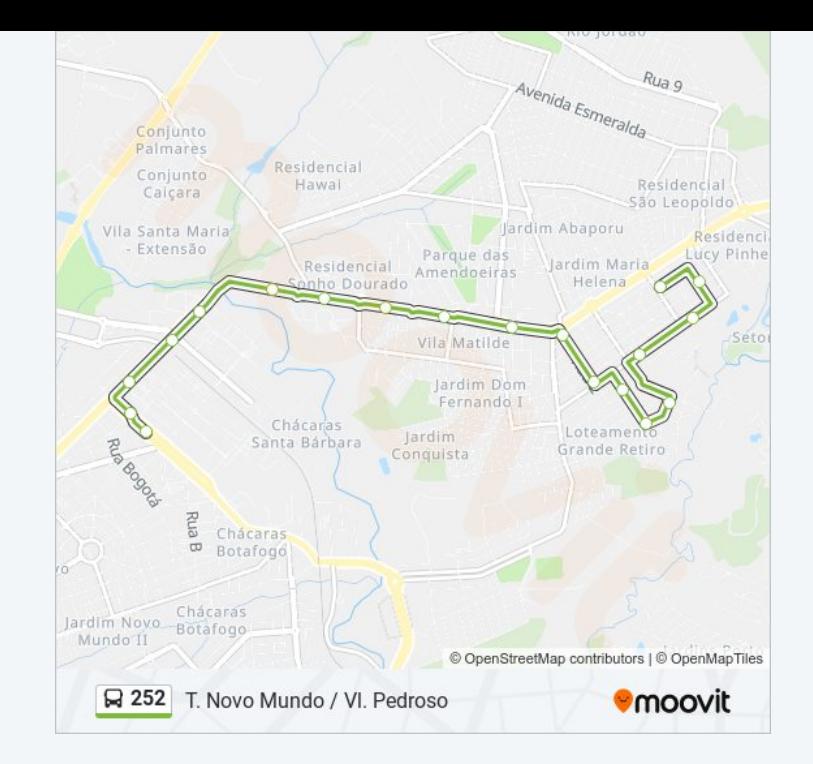

Os horários e os mapas do itinerário da linha de ônibus 252 estão disponíveis, no formato PDF offline, no site: [moovitapp.com.](https://moovitapp.com/goi%C3%A2nia_e_regi%C3%A3o-1482/lines/252/727221/3695334/pt-br?ref=2&poiType=line&customerId=4908&af_sub8=%2Findex%2Fpt-br%2Fline-pdf-Goi%25C3%25A2nia_e_Regi%25C3%25A3o-1482-11559-727221&utm_source=line_pdf&utm_medium=organic&utm_term=T.%20Novo%20Mundo%20%2F%20Vl.%20Pedroso) Use o Moovit App e viaje de transporte público por Goiânia e Região! Com o Moovit você poderá ver os horários em tempo real dos ônibus, trem e metrô, e receber direções passo a passo durante todo o percurso!

Sobre o [Moovit](https://moovit.com/pt/about-us-pt/?utm_source=line_pdf&utm_medium=organic&utm_term=T.%20Novo%20Mundo%20%2F%20Vl.%20Pedroso) · [Soluções](https://moovit.com/pt/maas-solutions-pt/?utm_source=line_pdf&utm_medium=organic&utm_term=T.%20Novo%20Mundo%20%2F%20Vl.%20Pedroso) MaaS · Países [atendidos](https://moovitapp.com/index/pt-br/transporte_p%C3%BAblico-countries?utm_source=line_pdf&utm_medium=organic&utm_term=T.%20Novo%20Mundo%20%2F%20Vl.%20Pedroso) · [Comunidade](https://editor.moovitapp.com/web/community?campaign=line_pdf&utm_source=line_pdf&utm_medium=organic&utm_term=T.%20Novo%20Mundo%20%2F%20Vl.%20Pedroso&lang=pt) Mooviter

© 2024 Moovit - Todos os direitos reservados

**Confira os horários de chegada em tempo real!**

 $\Box$  Web App **DISPONÍVEL NO**<br>Google Play  $\big|$   $\bullet$  App Store